# Organisation et gestion de données : utiliser un tableau (1) **JE DECOUVRE:**

Voici un tableau qui présente le nombre d'élèves d'une école par niveau (filles et garçons).

→ En CE2, il y a 26 élèves : 14 filles et 12 garcons.

Sur la colonne du total, on voit que c'est au CM2 qu'il y a le plus d'élèves (29) et au CP qu'il y en a le moins (24).

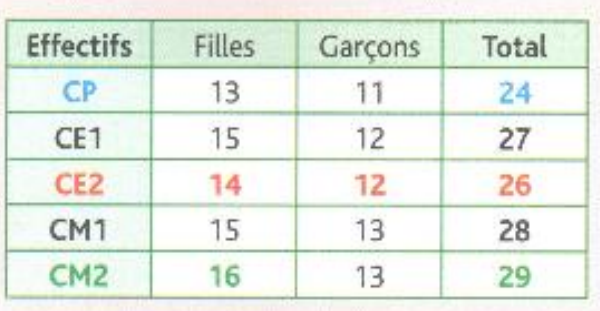

If y a plus de filles en CM2 (16) qu'en CE2 (14).

### (1) Ce tableau donne le nombre d'élèves qui ont mangé à la cantine chaque jour de la semaine:

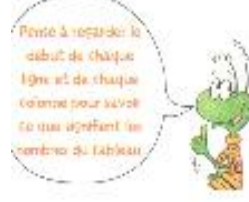

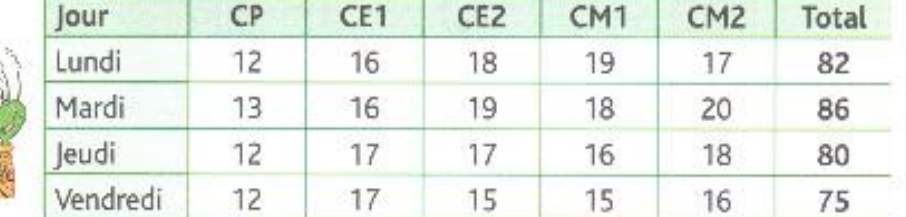

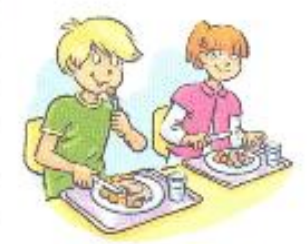

(2) Le tableau indique le nombre d'élèves qui pratiquent un sport en club dans les classes de CE2, CM1 et CM<sub>2</sub>.

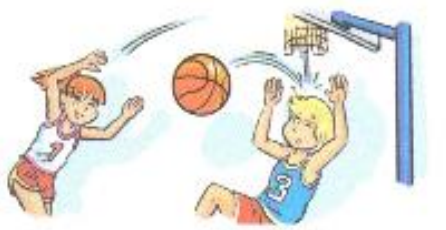

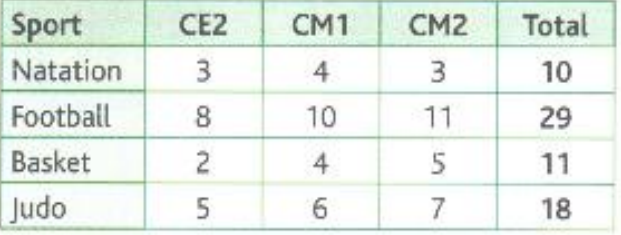

## Organisation et gestion de données : utiliser un tableau (2)

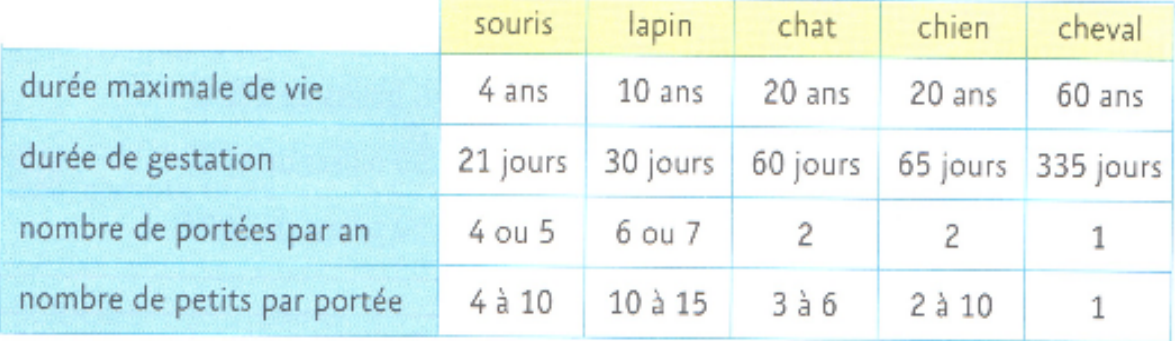

#### (1) Observe ce tableau et réponds aux questions.

(2) Observe le tableau du nombre des élèves dans les écoles de la ville, puis réponds aux questions.

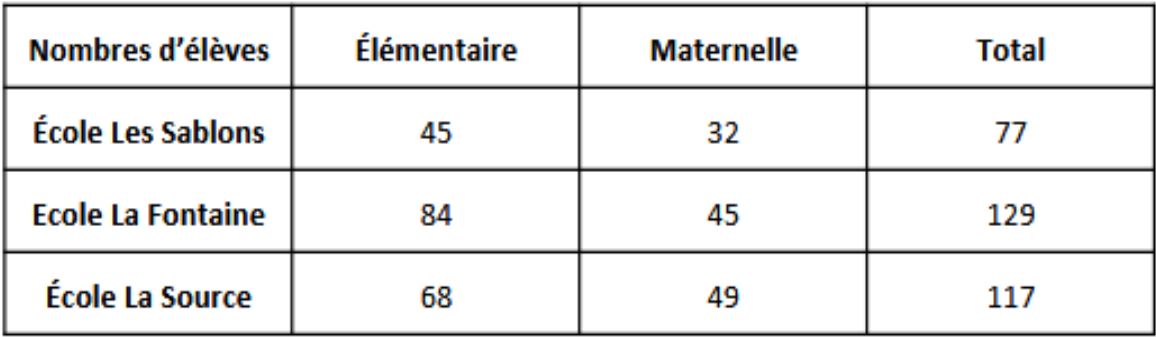

(3) Complète le tableau avec les informations.

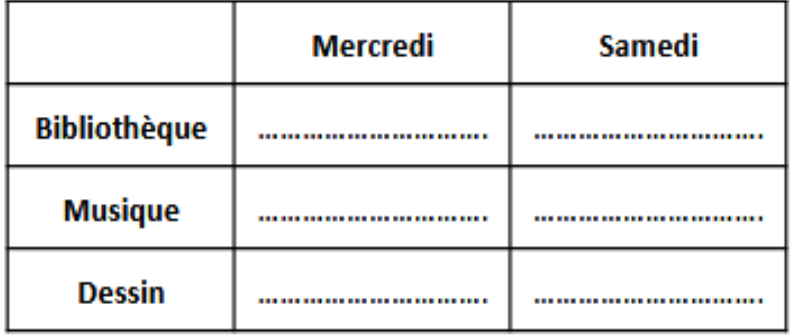

Julien va à la musique le mercredi.

Sophia va à la bibliothèque le samedi

Eva va au dessin le mercredi.

## **Organisation et gestion de données : utiliser un tableau (3)**

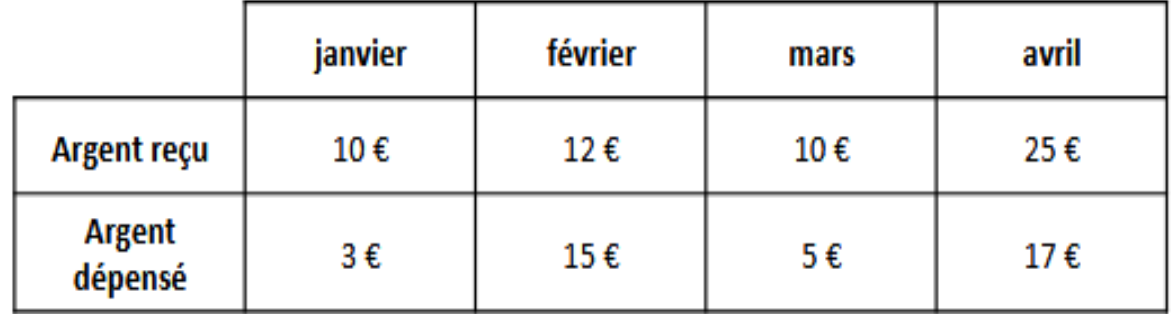

(1) Pour bien gérer son argent de poche, Charlotte a construit un tableau:

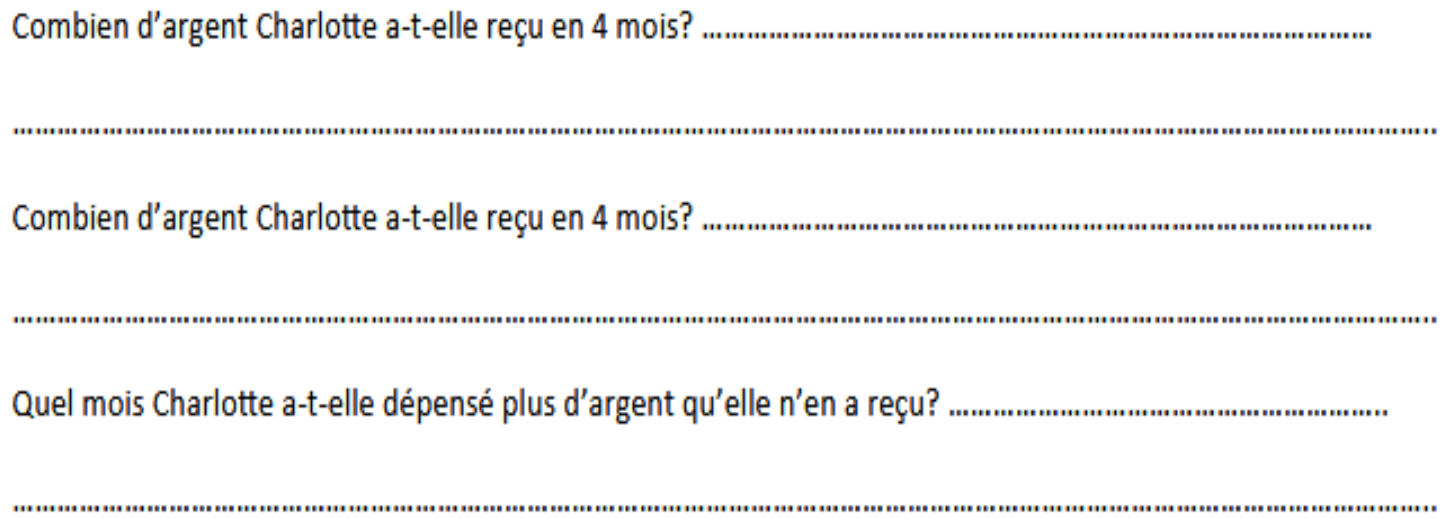

(2) Observe le tableau ci-dessous. Il représente le nombre d'enfants de l'école Jules Verne mangeant à la cantine. Remplis les cases vides. Tu peux effectuer tes calculs sous le tableau.

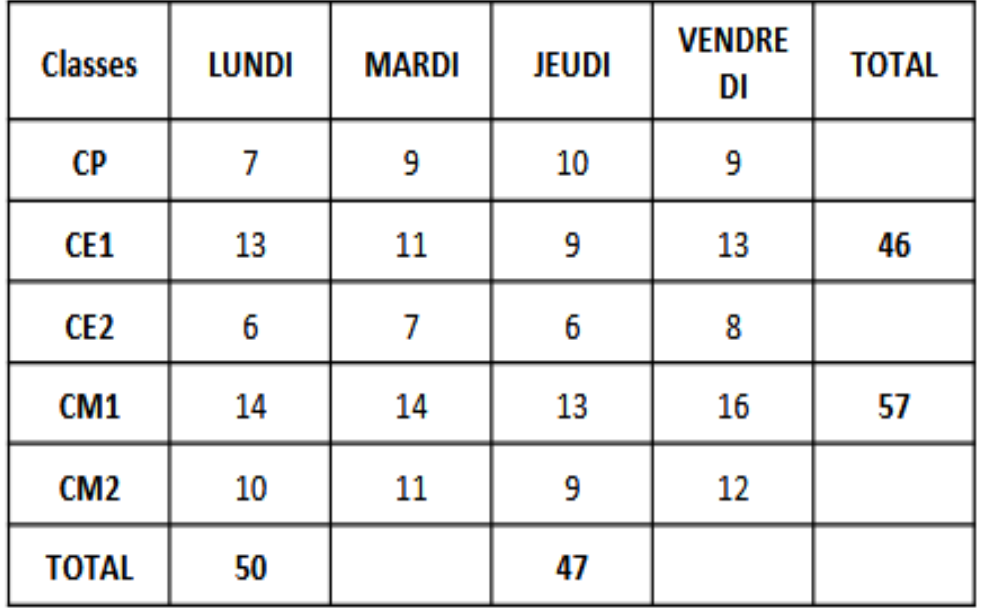